## **Solved Sample Paper – 2013 Class – XII Subject –Informatics Practices (065)**

# **Note : All the questions are compulsory.**

**Jess** 

[www.cbseguess.com](file:///C:/Users/php2/class%2010/www.cbseguess.com) 1. (a) Differentiate between dedicated and non-dedicated server 2 Ans **Dedicated Server** – it is a computer that is reserved to work only as a server on a network. The task of this server is to help workstations access data, hardware and software over the network. **Non-dedicated server** – It is a server that performs function of both as a server and workstation simultaneously on a network. It requires good memory to manage the functioning of both. This type of server shares the resources on a small scale. (b) In the [www.google.com](http://www.google.com/) URL, which of the following part represents the name of the website? 1 Ans google (c) Compare bus and ring topology? 2 Ans Bus Topology – It is known as linear topology. On the behalf of single cable, all the computers are connected. Ring Topology – It is known as circular topology. In this topology, each node is connected only to its two neighboring nodes through its two ends. (d) Do you prefer using switch over hub? If yes, why and in which circumstances? 2 Ans Yes, switch can be preferred over a hub in situations where there are no restriction on budget. It demands full usages of bandwidth and good communication speed. This can be illustrated on the basis of following reasons: 1. Both, hub and switch are used to connect multiple computers together but the speed of hub is very less as compared to that of switch. 2. The computers that are connected in a hub shares a bandwidth but the computers that are connected with switches communicate at full bandwidths. 3. Hubs are cheaper than switch. (e) Which of the following are open source LINUX , MS Window Vista , Python , MySQL , PageMaker. 1 Ans LINUX, Python, MySQL (f) What is ogg vorbis? 1 Ans Ogg Vorbis is an open format for audio streaming. It is comparable to other digital formats that are used to store and play digital music such as MP3, VQF, and AAC. (g) What is font? Name the parameters on the behalf of it categories. 1 Ans Font – Fonts refers to a group of printable and displayable text characters which have some particular style and size. Parameters are: 1. Technical specifications 2. Font configurations 2. (a) Name any two integer data type which store only integer value. 1 Ans Integer Data Types – byte, int, long, short (b) What is the use of return statement in method.? 1 Ans The use of return statement is used to return a value. (c) What is the basic structure of HTML file? 1 Ans <HTML> , <HEAD>, <TITLE>, <BODY> tags (d) Difference between implicit and explicit type conversion. 2 Ans Implicit Type Conversion – It is also called automatic conversion. This type of conversion is performed by the compiler. In this conversion data type is promoted. Explicit Type Conversion – The forced conversion of one data type into another is called as explicit conversion. It is a user-defined type conversion. (e) What is an expression? Differentiate between Compound and Boolean/Relational Expression. 2 Ans Expression – It is a combination of variables, operators and constants.

Other Educational Portals

www.icseguess.com | www.ignouguess.com | www.aipmtguess.com | www.aieeeguess.com | www.niosguess.com |

www.iitguess.com

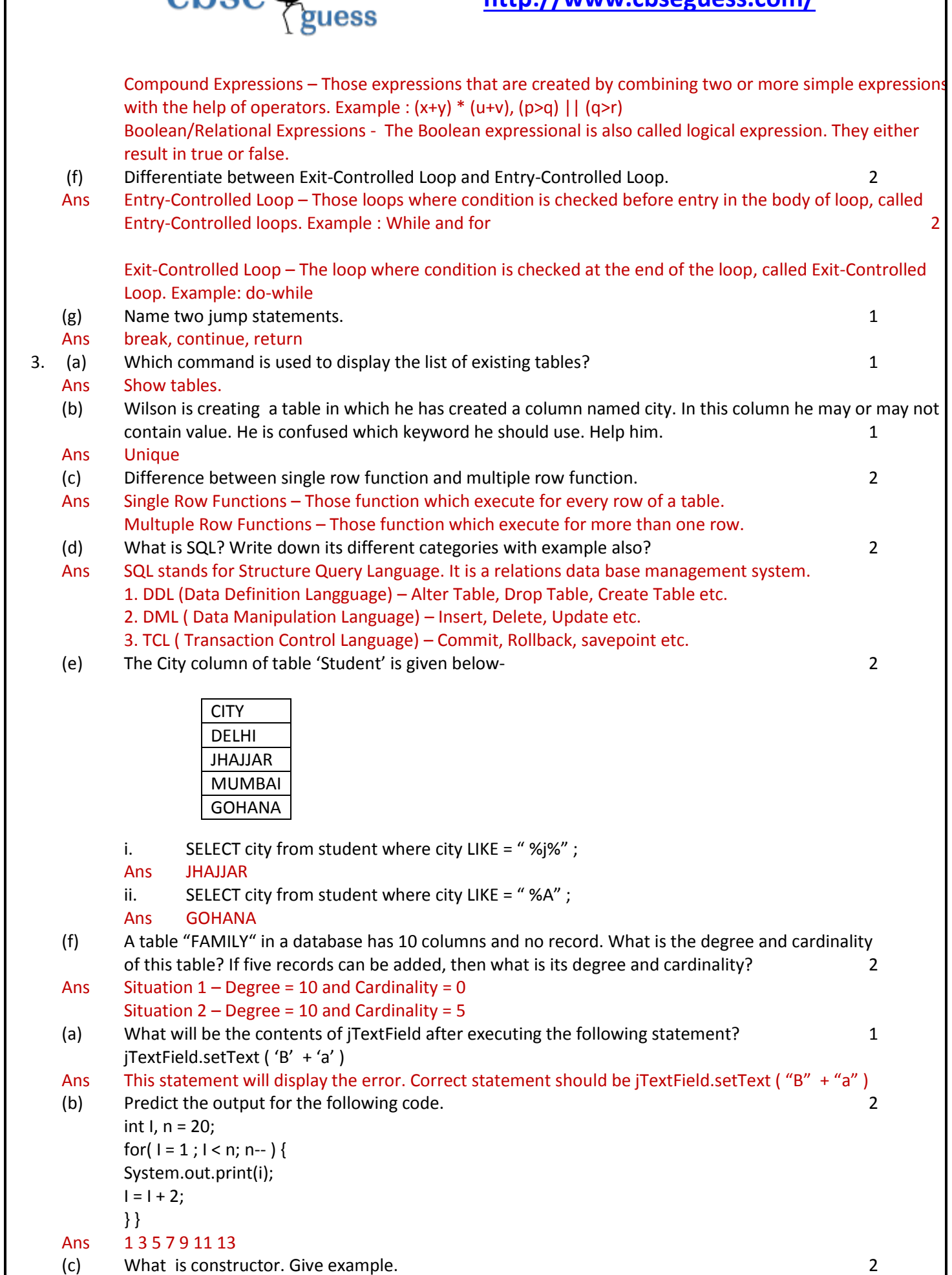

 $<sub>cbs</sub>$ </sub>

[www.cbseguess.com](file:///C:/Users/php2/class%2010/www.cbseguess.com)

**<http://www.cbseguess.com/>** less Ans Constructor is a special function of a class whose name is same of its class. Class Student { private int rl, marks; public Student( ) {  $r = 10$ ; marks = 90; } } (d) Differentiate between Container and child control. 1 and 1 and 2 and 2 and 2 and 2 and 2 and 2 and 2 and 2 and 2 and 2 and 2 and 2 and 2 and 2 and 2 and 2 and 2 and 2 and 2 and 2 and 2 and 2 and 2 and 2 and 2 and 2 and Ans Child Control – Those control which work individually. They can't contain any other control. Container Control – Those controls which contain other controls. (e) Identify the errors and tell the output ( $jTF1 = 20$ ,  $jTF2 = 10$ ) 2 (i) int m = integer.getInt( $|TF|$ .getText() +  $|TF|$ .getText()); Ans int m = Integer.parseInt(jTF1.getText() + jTF2.getText()); (ii) JOptionPane.showMessageDialog(null , "  $" + (m + 1)$  ); Ans JOptionPane.showMessageDialog(null, ""+ (m +1)); (f) What will be the value of A and B after execution of the following code? 2 int  $A = 100$ , B; for( B=10; B<=12; B++)  ${A+=B; }$ JOptionPane.showMessageDialog(null, "A:" + A + "B:" + B + ""); Ans A:133 B:13

(g) Virus software Hut has developed the following Interface as shown below.

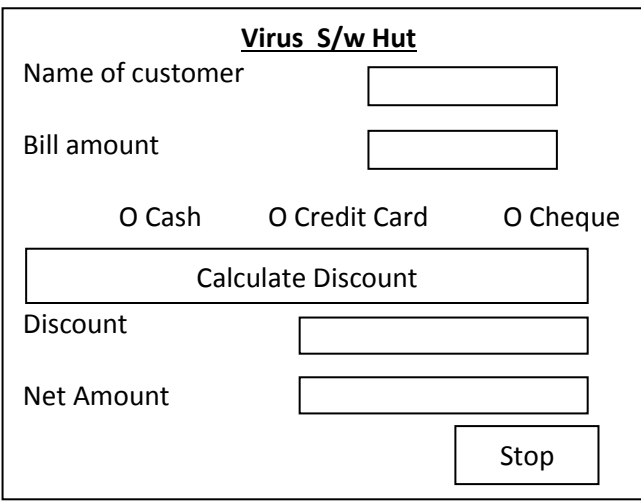

If Bill amount is > 10,000 than discount is as follow

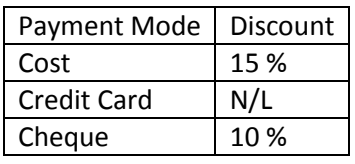

i. Compute the code to make the TextFields for Discount & Net Amount in editable.  $1$ 

Ans discountTF.setEditable(false); netamountTF.setEditable(false);

> [www.cbseguess.com](file:///C:/Users/php2/class%2010/www.cbseguess.com) Other Educational Portals

www.icseguess.com | www.ignouguess.com | www.aipmtguess.com | www.aieeeguess.com | www.niosguess.com

www.iitguess.com

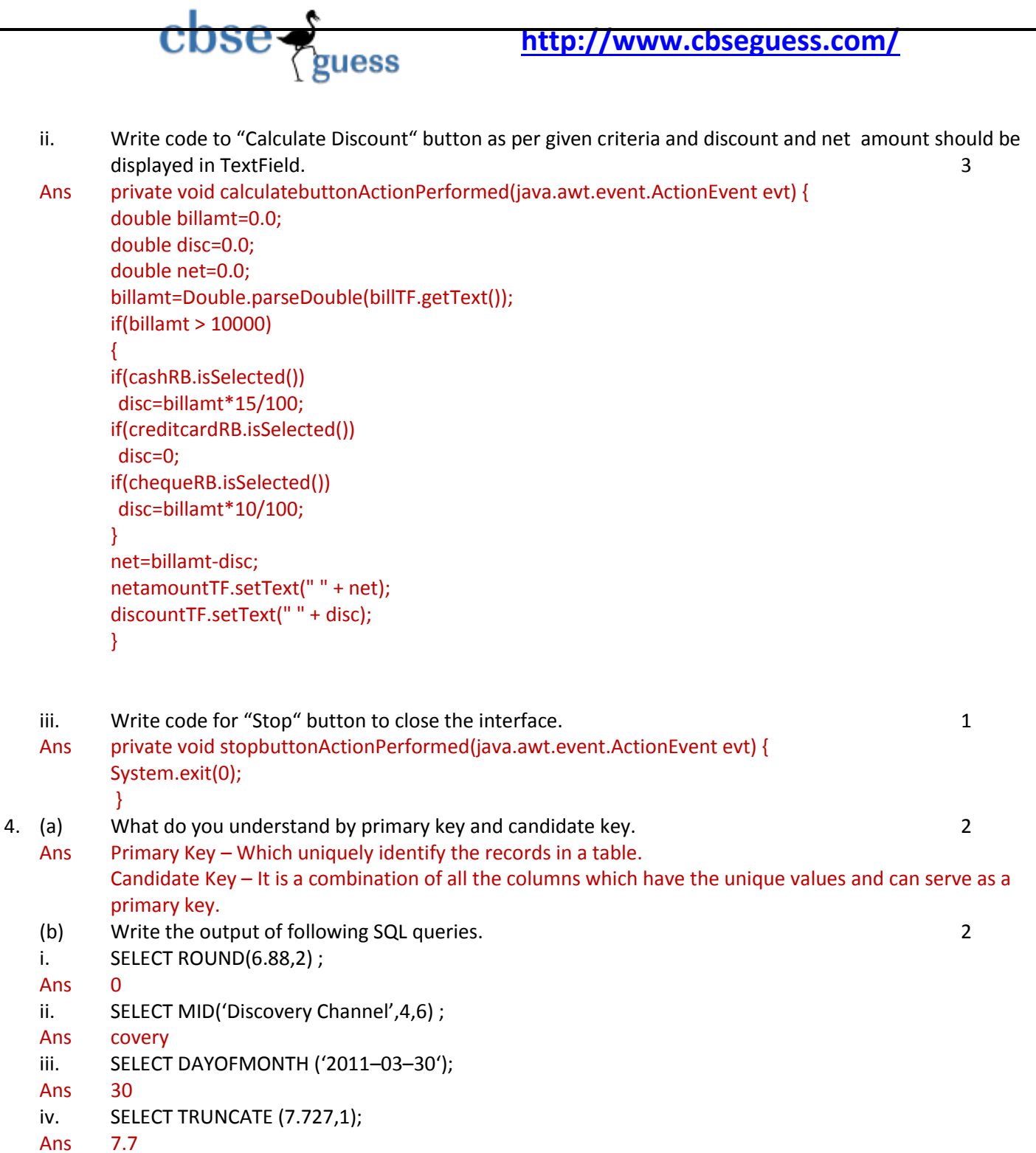

(c) Consider the table STUDENT given below, write SQL Commands for (i) to (iv) and output for (v) to (viii)

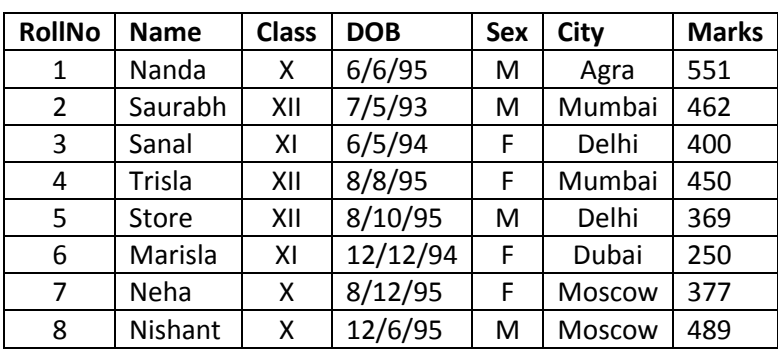

 $(i)$ To Display all information about class XII students.

www.cbseguess.com

**Other Educational Portals** www.icseguess.com | www.ignouguess.com | www.aipmtguess.com | www.aieeeguess.com | www.niosguess.com

www.iitguess.com

- Select \* from STUDENT where class = 'XII'; Ans
- $(ii)$ List the name of male student of class X.
- **Ans** Select Name from STUDENT Sex='M' and class='X';

less

- List names all classes of all students in descending order of DOB.  $(iii)$
- **Ans** Select Class from STUDENT order by DOB desc;
- To count the number of student in XII Class of Mumbai city.  $(iv)$
- Select Class, count(\*) from STUDENT where Class='XII' and City='Mumbai'; Ans
- SELECT DISTINCT(Sex) FROM Student.  $(v)$ M
- Ans F
- $(vi)$ SELECT AVG(Marks) FROM Student GROUP BY Sex.
- Ans  $M = 467.75$  $F = 369.25$
- $(vii)$ SELECT COUNT(\*)FROM Student where Class = 'XI'
- Ans  $\overline{2}$
- $(viii)$ SELECT MAX(Marks) FROM Student.
- Ans 551

#### 5. (a) Write an SQL query to create the table books with following structure.

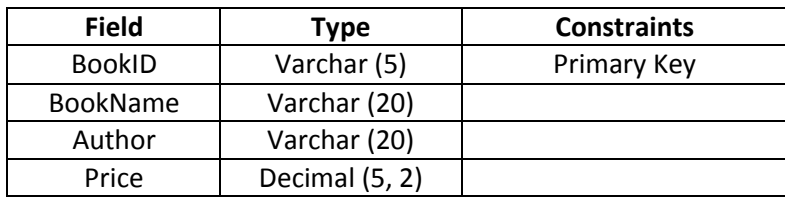

### Create Table Books (BookID varchar(5) primary key, BookName varchar(20), Author varchar(20), Ans Price Decimal(5,2));

### (b) Following two tables are shown below are preset in database-

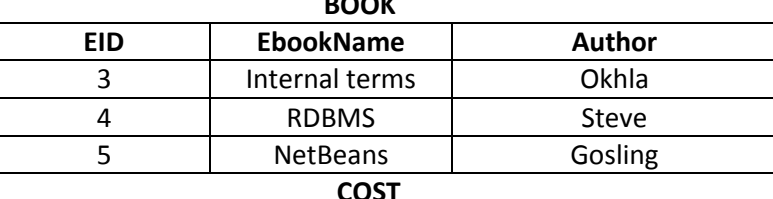

 $\sim$   $\sim$   $\sim$ 

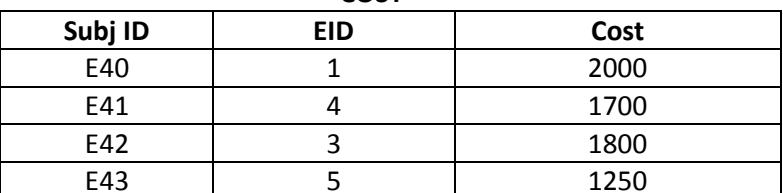

Identify the foreign key column in the table COST. i.

 $\overline{2}$ 

 $\mathcal{P}$ 

 $\mathbf{1}$ 

 $\mathbf{1}$ 

 $\mathbf{1}$ 

 $\frac{1}{2}$ 

 $\frac{1}{2}$ 

 $\frac{1}{2}$ 

 $\frac{1}{2}$ 

 $\overline{2}$ 

- There is no foreign key. Ans
- ii. Check every value in EID column of both in table. Do you find any discrepancy.

Yes because in the EID column in table COST value 1 is not match with the column EID in the table Ans BOOK.

### (c) Consider the tables product and client give below -

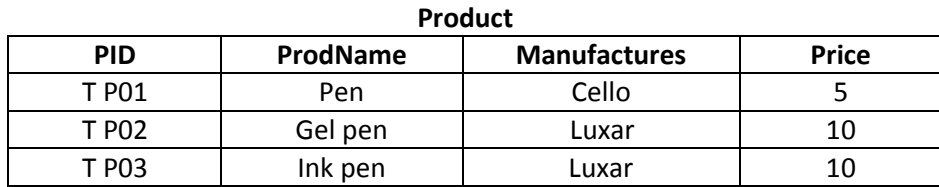

### www.cbseguess.com

**Other Educational Portals** www.icseguess.com | www.ignouguess.com | www.aipmtguess.com | www.aieeeguess.com | www.niosguess.com

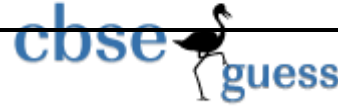

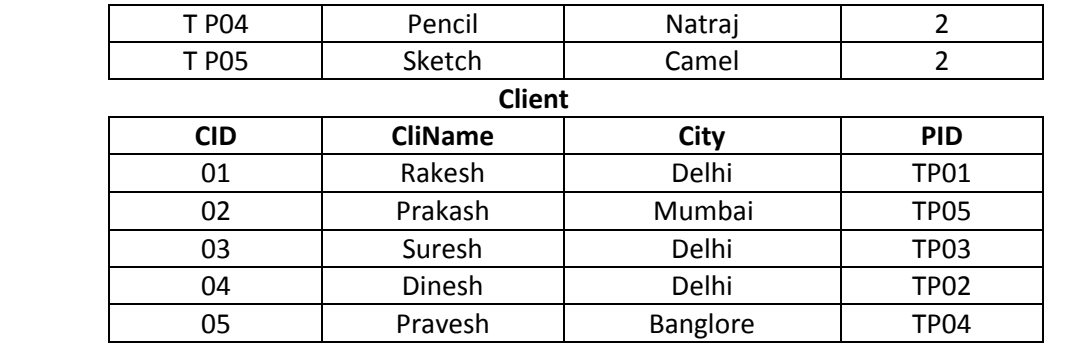

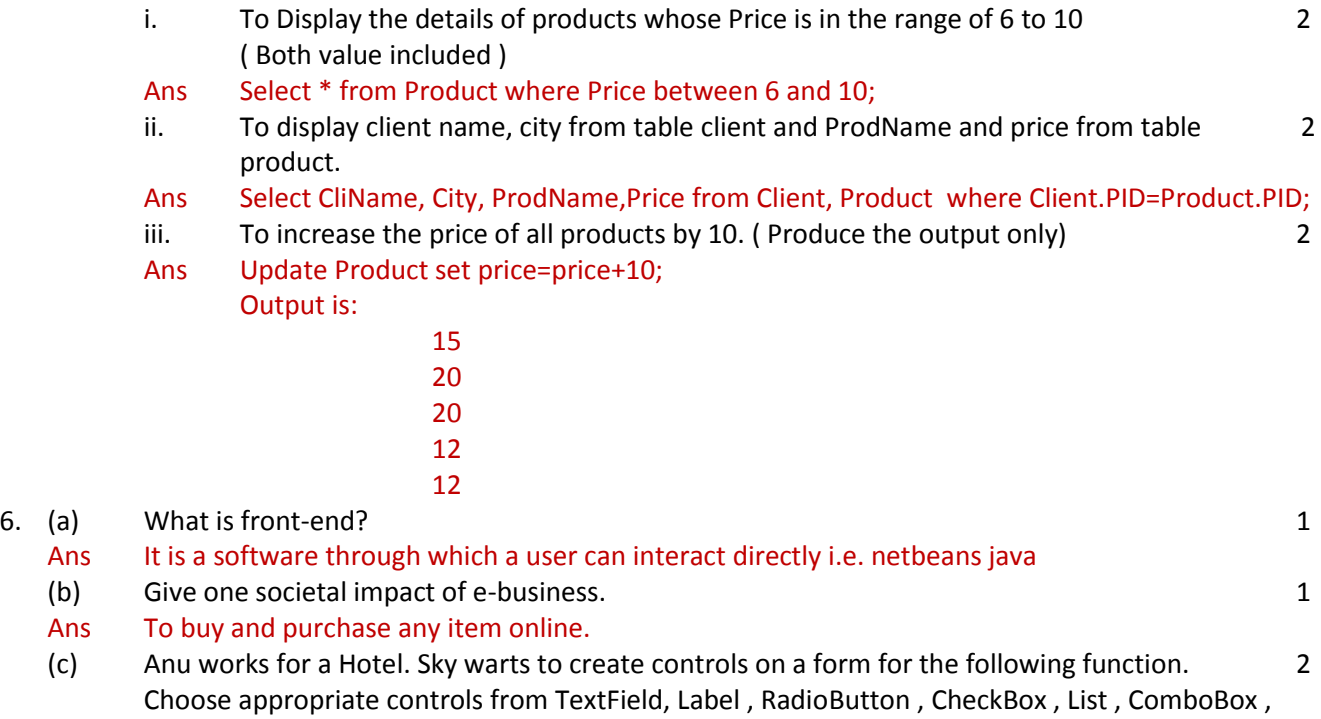

Button and write in the third column.

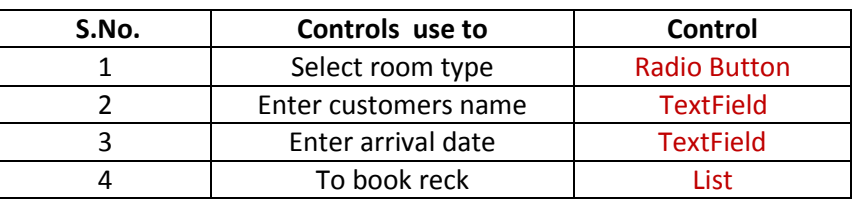

Prepared By : Mr. Anil Khatri HOD and PGT Computer Sc. RED School, Chhuchhakwas Distt. Jhajjar (Haryana) Ph : 9812835914 e-mail : anil\_2279@rediffmail.com

[www.cbseguess.com](file:///C:/Users/php2/class%2010/www.cbseguess.com)